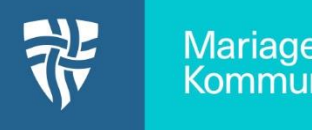

Du tilgår administrationsmodulet til hjemmesiden, ved at sæt **/user** efter hjemmesidens adresse.

F.eks. https://mariagerfjord-kommune.aula.dk**/user** Hvis du ikke kan huske din

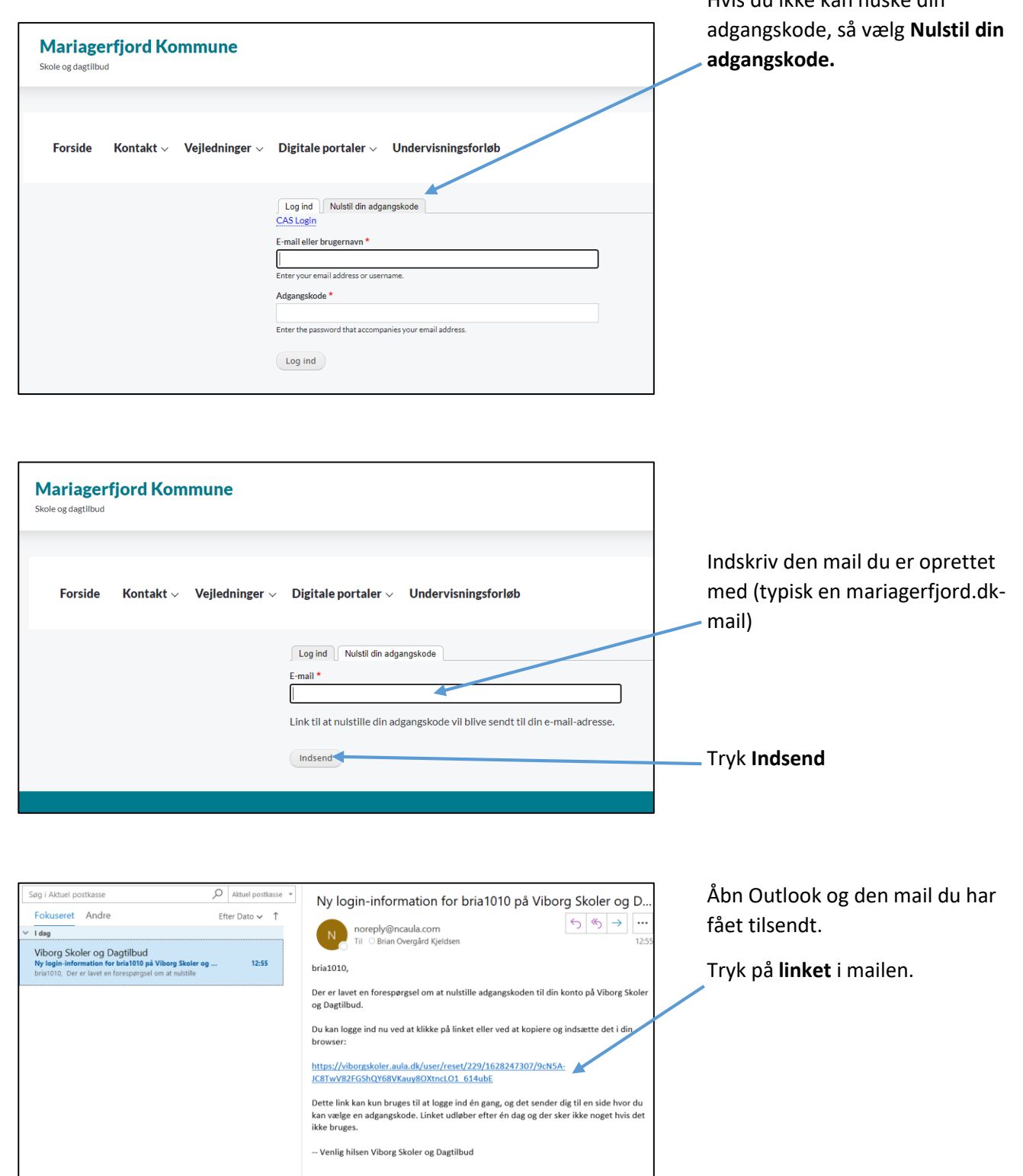

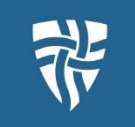

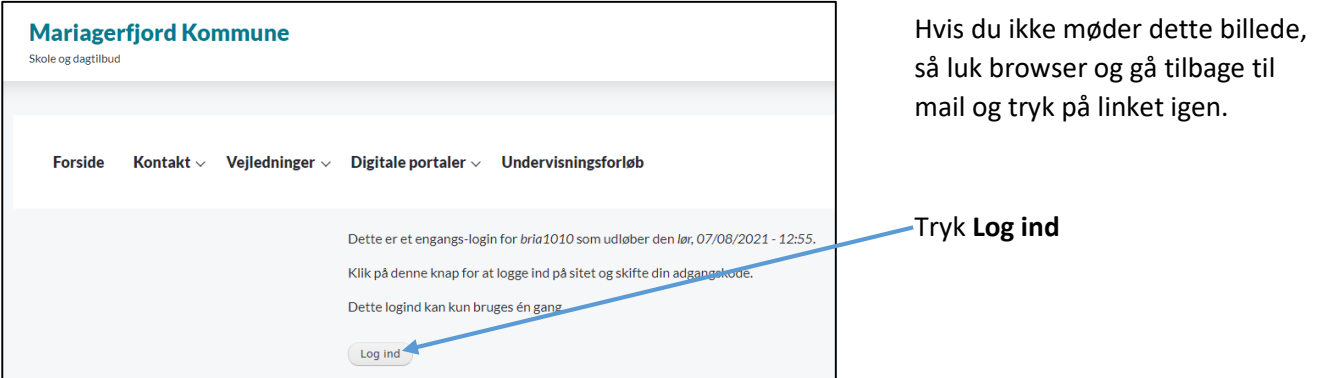

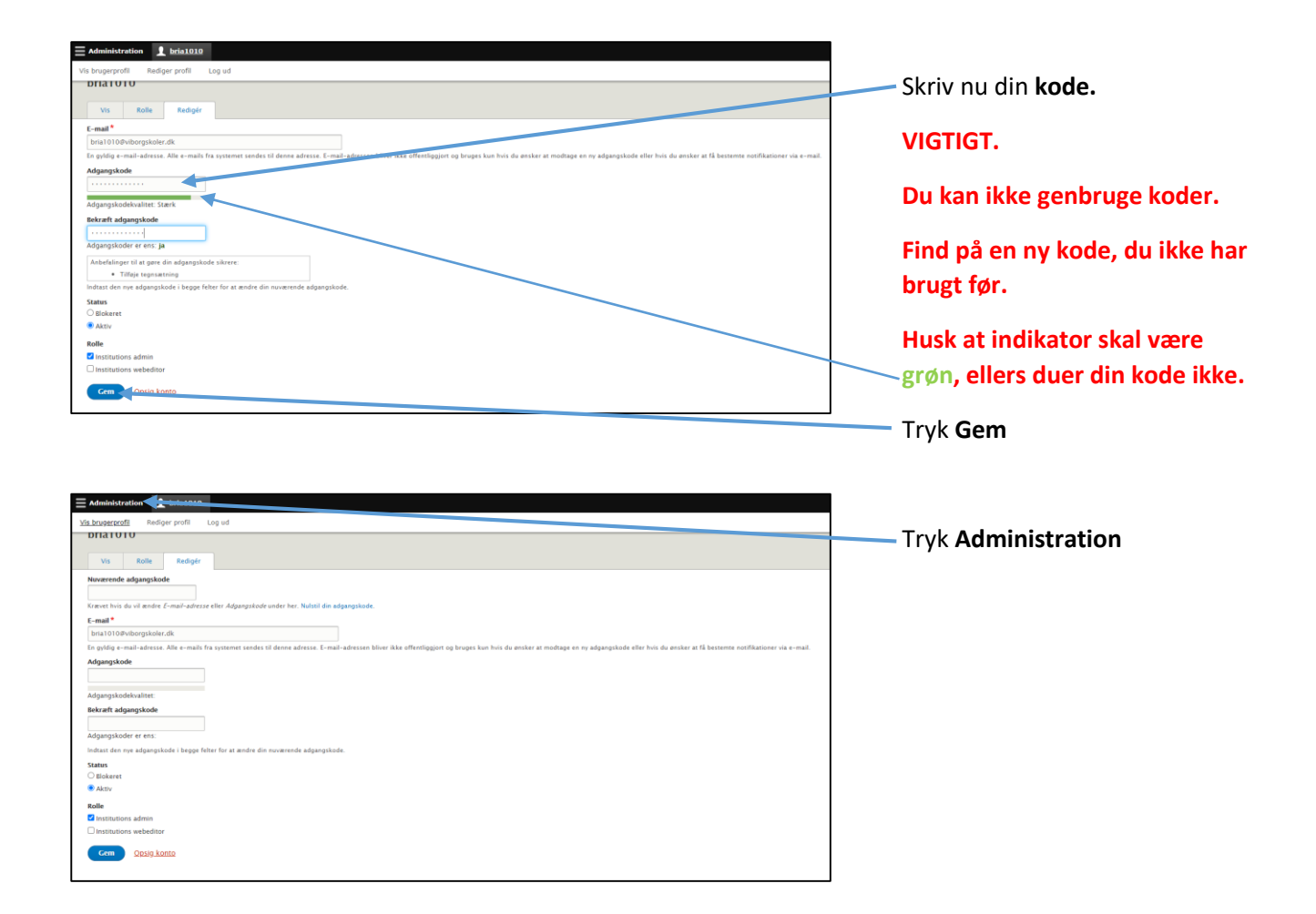

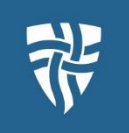

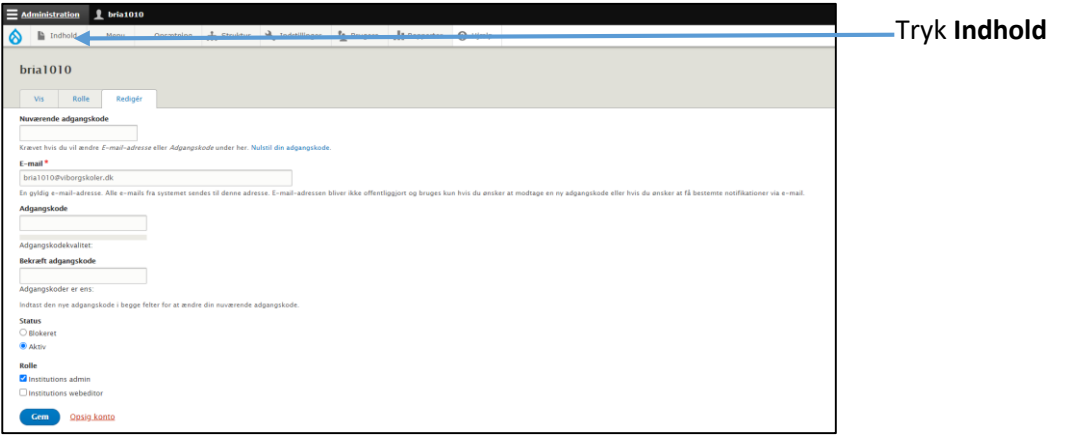

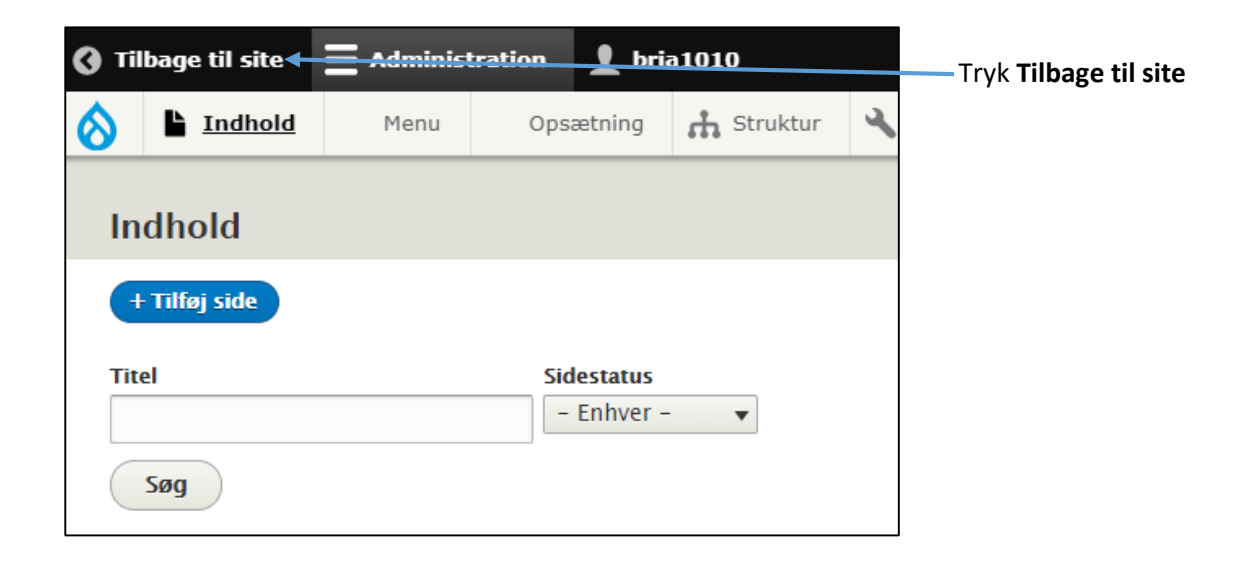

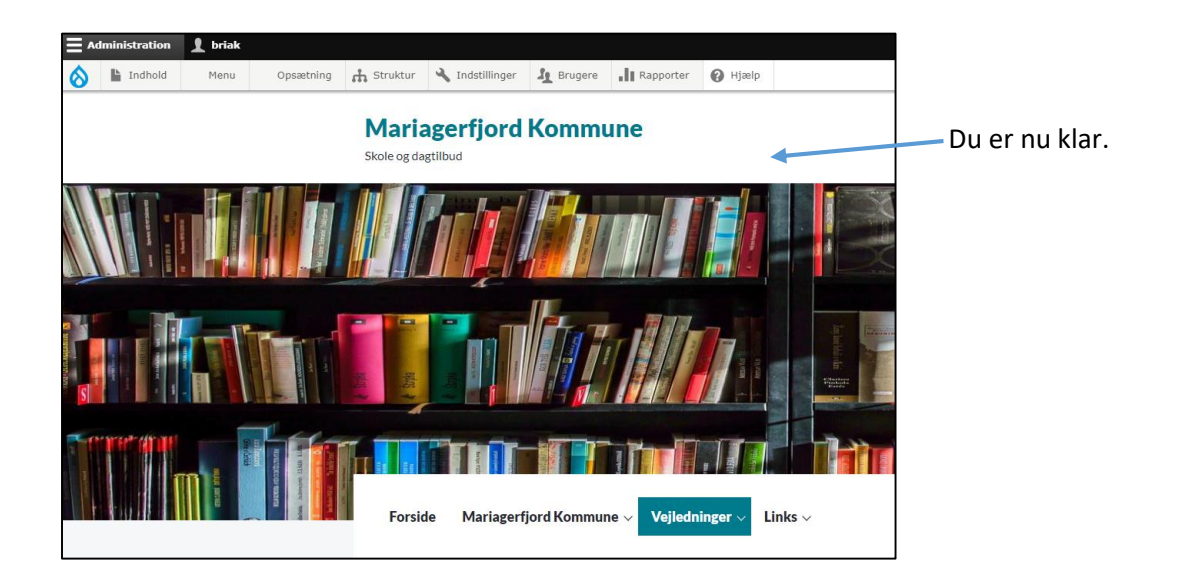